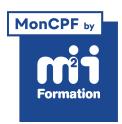

**Développez vos talents Certiiez vos compétences**

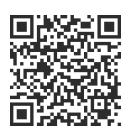

Développement en Bureautique

# **Excel VBA - L'intégrale - Avec certiication**

5 jours (35h00) | ★★★★★☆ 4.6/5 | EXCVBA-INTEGR | Code RS ou RNCP : RS6201 | Certification TOSA VBA (incluse) | Évaluation qualitative de fin de stage | Formation délivrée en présentiel ou distanciel

Formations Bureautique › Logiciels Bureautique › Développement en Bureautique

*Document mis à jour le 03/06/2024*

## **Objectifs de formation**

A l'issue de cette formation, vous serez capable de :

- Enregistrer, modifier et exploiter une macro-commande
- Créer des procédures, des procédures évènementielles et des fonctions
- Identiier le rôle et exploiter des variables et des constantes
- Utiliser les boîtes de dialogue système prédéinies
- Concevoir des instructions en boucle
- Concevoir des instructions conditionnelles
- Utiliser les collections d'objets et les variables objets
- Exploiter les fonctionnalités de débogage
- Mettre en oeuvre une gestion d'erreurs
- Déclarer et utiliser des variables tableaux
- Concevoir des interfaces utilisateurs avec les formulaires
- Gérer les liaisons multi-applicatives avec les technologies d'automation
- Automatiser les importations de données.

## **Compétences attestées par la certiication**

- Les compétences attestées sont variables en fonction du score obtenu (de 551 à 1000)
- Ce score déterminera un niveau (opérationnel, avancé ou expert) selon lequel vos compétences vous seront attribuées

Lien pour visualiser le détail de la certification enregistrée au RS : <https://www.francecompetences.fr/recherche/rs/6201/>

## **Modalités, méthodes et moyens pédagogiques**

Formation délivrée en présentiel ou distanciel\* (blended-learning, e-learning, classe virtuelle, présentiel à distance).

Le formateur alterne entre méthode\*\* démonstrative, interrogative et active (via des travaux pratiques et/ou des mises en situation).

Variables suivant les formations, les moyens pédagogiques mis en oeuvre sont :

- Ordinateurs Mac ou PC (sauf pour certains cours de l'offre Management), connexion internet ibre, tableau blanc ou paperboard, vidéoprojecteur ou écran tactile interactif (pour le distanciel)
- Environnements de formation installés sur les postes de travail ou en ligne
- Supports de cours et exercices

En cas de formation intra sur site externe à M2i, le client s'assure et s'engage également à avoir toutes les ressources matérielles pédagogiques nécessaires (équipements informatiques...) au bon déroulement de l'action de formation visée conformément aux prérequis indiqués dans le programme de formation communiqué.

*\* nous consulter pour la faisabilité en distanciel*

*\*\* ratio variable selon le cours suivi*

#### **Prérequis**

Avoir suivi les cours EXC-EXP "Excel - Expertise - Exploiter des tableaux complexes" et/ou EXC-MA "Excel - Atelier - Automatiser vos tableaux avec les macro-commandes" ou avoir les compétences équivalentes.

### **Public concerné**

Utilisateurs confirmés d'Excel voulant maîtriser le langage Visual Basic dans Excel afin de créer des applicatifs sur-mesure.

### **Cette formation :**

- Est animée par un consultant-formateur dont les compétences techniques, professionnelles et pédagogiques ont été validées par des diplômes et/ou testées et approuvées par l'éditeur et/ou par M2i Formation
- Bénéicie d'un suivi de son exécution par une feuille de présence émargée par demi-journée par les stagiaires et le formateur.

## **Programme**

#### **Les macros**

- Généralités
- Afficher l'onglet "Développeur"
- Enregistreur de macros
	- Création et édition de macros
	- Déinir la portée des macros
	- Utiliser les références relatives
	- Appeler une macro par la liste des macros
	- Affectation des macros à un bouton de commande, une illustration ou une forme
	- Les touches d'exécution
- Le code VBA
	- Changer les options d'une macro
	- Lire et alléger le code VBA
	- Compléter une macro existante
	- Déboguer une macro
- Personnaliser le ruban et la barre d'outils accès rapide
	- Mettre en place un nouvel onglet
	- Ajouter des onglets, des groupes et des boutons de macros
	- Personnaliser la barre d'outils Accès rapide pour tous les classeurs ou pour "ce classeur"
	- Exporter la personnalisation du ruban

## **L'environnement VBA (Visual Basic pour Application)**

- Accéder au Visual Basic Editor
- Découvrir les fenêtres
- Menus
- Barres d'outils
- L'explorateur de projets
- Fenêtre des propriétés
- Les modules
- L'explorateur d'objets
- Déinition et dernière position
- Ajouter des signets
- Personnaliser les options VBA
- Protéger le code VBA

### **Travailler dans un module basic VBA**

- Créer des procédures et des fonctions
	- Déinir des fonctions et procédures avec argument(s)
- Procédures et fonctions appelées
- Exploitation de fonctions dans la feuille de calcul
- Commenter son code
- L'organisation d'un module VBA
- La mise en place d'étiquettes
- La fenêtre Rechercher

### **Variables et constantes**

- Ajouter des variables et des constantes
	- Les différentes portées de variables et de constantes
	- Les différents types de variables et des constantes
- Les déclarations élaborées
	- L'instruction Type
	- L'instruction Deftype
	- Créer des énumérations avec l'instruction Enum

#### **Collections, objets, méthodes et propriétés**

- La logique de la programmation objet
- Le vocabulaire associé au VBA
- Instruction, mot-clé, argument, méthode, propriété, évènement
- Manipuler les différents types d'objets les plus utilisés
	- Workbook, Worksheet, Range, Cells
	- ActiveCell, ActiveSheet, Selection
- Les principales propriétés et méthodes
- L'affectation d'objets à des variables d'objets
- Déclarer et utiliser des tableaux : taille ixe, dynamique et multidimensionnelle
- Redimensionner un tableau avec ReDim

## **Les instructions courantes Visual Basic**

- Les instructions de boucles
- Les boucles en Do
	- Do While…Loop
	- Do Until…Loop
	- Do…Loop While
	- Do…Loop Until
	- Exit Do
- Les boucles en For
	- For…Next
	- Exit For
- Les boucles historiques
	- While Wend
- Les boucles pour les collections d'objet
	- For Each
- Les instructions conditionnelles
- **3/6** [m2iformation.fr](http://www.m2iformation.fr) | [client@m2iformation.fr](mailto:client@m2iformation.fr) | 01 44 53 36 00 (Prix d'un appel local)
- If Then Else
- If Then ElseIf
- Iif
- Select Case
- Les opérateurs
	- Les opérateurs logiques
	- Les opérateurs de comparaison
	- Les opérateurs arithmétiques
	- L'opérateur de concaténation
- Les incontournables
	- With…End With
	- Debug. Print
	- Couper une ligne de code sur plusieurs lignes

## **Les fonctions courantes**

- Les fonctions de conversion
	- Cdate, Cstr, Cint...
- Les fonctions de test
- Isnumeric, isdate...
- Les fonctions de texte
	- Left, Mid, Trim, Format...
- Les fonctions de date
	- Dateadd, Datediff

## **Boîtes de dialogue prédéinies**

- Fenêtre à questions ouvertes
	- InputBox
	- Application. Inputbox
- Fenêtre à questions fermées : MsgBox
	- Choix des boutons dans MsgBox

#### **Gestion des évènements**

- Les modules Microsoft Excel Objects
- Création de procédures évènementielles
	- Pour le classeur
	- Pour la feuille

#### **Le débogage**

- Utilisation des outils de débogage
- Les modes de pas à pas
- Créer un point d'arrêt
- Les fenêtres des variables locales et d'exécution
- Ajouter des espions et étudier leurs comportements dans la fenêtre des espions

## **Gestion des erreurs**

- Les techniques de prévention des erreurs
- Mettre en place une gestion d'erreur
- L'objet ERR
	- Les méthodes Raise et Clear
	- Les propriétés Number et Description
- Les instructions Resume et Resume Next

#### **Boîtes de dialogue personnalisées (UserForm)**

– La création de contrôles

- Boutons
- Etiquettes
- Groupe d'options et cases à cocher
- Listes déroulantes et listes
- Barres de déilement
- Boîtes à onglets
- Aligner et répartir la disposition des contrôles
- Les propriétés incontournables
- Déinir l'ordre de tabulation
- Déinir des procédures évènementielles
- Déclencher et afficher une boîte de dialogue

### **Manipulation d'objets graphiques**

- Manipuler les graphiques et les formater
- Construction de tableaux croisés dynamiques
- Utilisation de filtres avancés

#### **Fonctionnalités avancées**

- Référencer un modèle objet automation
- S'affranchir des références aux librairies (liaisons anticipées ou tardives)
- Piloter une autre application Microsoft en VBA (Outlook, Word ou PowerPoint)
- Accéder à des données avec les bibliothèques ADO ou DAO
- Importer une partie d'un fichier texte

### **Acculturations aux techniques élaborées**

- Faire appel aux fonctions API de Windows
- Créer des objets personnalisés avec des modules de classes

## **Passage de la certiication**

- Le prix de la certiication est inclus dans la formation
- L'examen (en français) sera passé soit à la fin de la formation, soit ultérieurement dans nos centres de formation
- Il s'effectuera en ligne et durera en moyenne 1h00
- 551 points minimum seront nécessaires pour l'obtention de la certiication (le score obtenu attestera d'un niveau de compétence)

Le contenu de ce programme peut faire l'objet d'adaptation selon les niveaux, prérequis et besoins des apprenants.

## **Modalités d'évaluation des acquis**

- En cours de formation, par des exercices pratiques
- Et, en in de formation, par un questionnaire d'auto-évaluation et une certiication

## **Accessibilité de la formation**

pagebreakavoidchecked="true";

Le groupe M2i s'engage pour faciliter l'accessibilité de ses formations. Les détails de l'accueil des personnes en situation de handicap sont consultables sur la page [Accueil et Handicap](https://www.m2iformation.fr/accueil-et-handicap/).

## **Modalités et délais d'accès à la formation**

pagebreakavoidchecked="true";

Les formations M2i sont disponibles selon les modalités proposées sur la page programme. Les inscriptions sont possibles jusqu'à 48 heures ouvrées avant le début de la formation. Dans le cas d'une formation financée par le CPF, ce délai est porté à 11 jours ouvrés.